УДК 539.4:621.6

## Численная реализация методики по определению напряжений и перемещений в объёмном теле применительно к техническим приложениям

## В.В. МОЖАРОВСКИЙ, Д.С. КУЗЬМЕНКОВ

Рассматривается залача опрелеления напряжений и перемешений в объемном теле, заланной формы при заданных областях контакта и действующем давлении. Для решения поставленной задачи был использован и успешно запрограммирован метол конечных элементов. Описывается разработанный алгоритм решения залачи и основные возможности созланного программного комплекса. Реализована возможность не только построения эпюры на основе заданной, но и работа с готовой эпюрой, загруженной из файла, с распознаванием цвета точек.

Ключевые слова: напряжения и перемещения в объемном теле, область контакта, метод конечных элементов, распознавание цвета.

The problem of definition of pressure and moving in the volumetric body of the set form is considered at the set areas of contact and working pressure. For the decision of a task in view the method of final elements has been used and successfully programmed. The developed algorithm of the problem's decision and the basic opportunities of the created program complex are described. The opportunity not only for constructions of the drawing on the basis of set, but also the work with the ready drawing loaded from a file, with recognition of color of points is realized.

Keywords: pressure and moving in the volumetric body, areas of contact, method of final elements, recognition of color.

Введение. Задача определения напряжений и перемещений в объемном теле заданной формы при заданных областях контакта и действующем давлении является достаточно актуальной в настоящее время. Например, одной из таких задач является задача моделирования работы системы «массивная шина - дорожное покрытие» [1], [2]. Определение напряжений и перемещений, возникающих в шине, имеет первостепенное значение для установления физико-технических характеристик шины, влияющих на долговечность шины, износоустойчивость, выбор подходящего рисунка протектора и т. д.

1. Постановка задачи. Настоящая работа посвящена алгоритму решения граничных задач, моделирующих определение напряжений и перемещений в объемном теле заданной формы при заданных областях контакта и действующем давлении. Для реализации решения данной задачи используем известный аналитический подход, который отражен в работах [3], [4].

Пусть на границу упругого полупространства  $x_3 > 0$  нормальная нагрузка, распределенная по площадке  $\omega$  с плотностью  $p(x_1, x_2)$ , приложенная в точке  $(y_1, y_2, 0)$  и направленная вдоль оси  $Ox_3$ . Необходимо определить перемещения и напряжения в упругом полубесконечном теле.

Следуя схеме, описанной в [3], запишем формулы для перемещений точек упругого полупространства в виде (исходя из предположения, что на упругое тело действует нормальная нагрузка, распределенная по площадке  $\omega$  с плотностью  $p(x_1, x_2)$ ,

$$
u_i = -\frac{1}{4\pi\mu} \left( x_3 \frac{\partial V}{\partial x_i} - \frac{\mu}{\lambda + \mu} \int_{x_3}^{\infty} \frac{\partial V}{\partial x_i} dx_3 \right), \ i = 1, 2 \,, \tag{1}
$$

$$
u_3 = -\frac{1}{4\pi\mu} \left( x_3 \frac{\partial V}{\partial x_3} - \frac{\lambda + 2\mu}{\lambda + \mu} V \right),\tag{2}
$$

 $\text{Hig} \quad V(x) = \iint_{0}^{\infty} \frac{p(y)}{R(y,x)} dy, \quad R(y,x) = \left( (x_1 - y_1)^2 + (x_2 - y_2)^2 + x_3^2 \right)^{1/2}$  – расстояние от точки

наблюдения М с координатами  $(x_1, x_2, x_3)$  до точки приложения сосредоточенной силы.  $\mu$ .  $\lambda$ - модуль сдвига и постоянная Ламе.

Полю перемещений (1), (2) соответствуют следующие компоненты тензора напряжений:

$$
\sigma_{11} = -\frac{x_3}{2\pi} \frac{\partial^2 V}{\partial x_1^2} + \frac{\lambda}{2\pi (\lambda + \mu)} \frac{\partial V}{\partial x_3} + \frac{\mu}{2\pi (\lambda + \mu)} \int_{x_3}^{\infty} \frac{\partial^2 V}{\partial x_1^2} dx_3,
$$
  

$$
\sigma_{22} = -\frac{x_3}{2\pi} \frac{\partial^2 V}{\partial x_2^2} + \frac{\lambda}{2\pi (\lambda + \mu)} \frac{\partial V}{\partial x_3} + \frac{\mu}{2\pi (\lambda + \mu)} \int_{x_3}^{\infty} \frac{\partial^2 V}{\partial x_2^2} dx_3,
$$
  

$$
\sigma_{33} = -\frac{x_3}{2\pi} \frac{\partial^2 V}{\partial x_3^2} + \frac{1}{2\pi} \frac{\partial V}{\partial x_3},
$$
  

$$
\sigma_{12} = -\frac{x_3}{2\pi} \frac{\partial^2 V}{\partial x_1 \partial x_2} + \frac{\mu}{2\pi (\lambda + \mu)} \int_{x_3}^{\infty} \frac{\partial^2 V}{\partial x_1 \partial x_2} dx_3, \sigma_{13} = -\frac{x_3}{2\pi} \frac{\partial^2 V}{\partial x_1 \partial x_3}, \sigma_{23} = -\frac{x_3}{2\pi} \frac{\partial^2 V}{\partial x_2 \partial x_3}.
$$
  
(3)

Таким образом, перемещения и напряжения в упругом полубесконечном теле могут быть найдены по формулам Беляева (1)–(3), как только будет известна функция *V(x)*, которая может быть вычислена, когда будет известна плотность  $p(x_1, x_2)$  распределения контактного давления [2].

**2. Определения напряжений и перемещений в объемном теле, возможности разработанного программного комплекса.** Рассмотрим систему «массивная шина – дорожное покрытие». Экспериментально (с помощью специальной чувствительной бумаги) или численно [1], [2], можно получить эпюр нагрузок на шину при соприкосновении ее с поверхностью (рисунок 1). Задача состоит в определении напряжений и перемещений внутри шины.

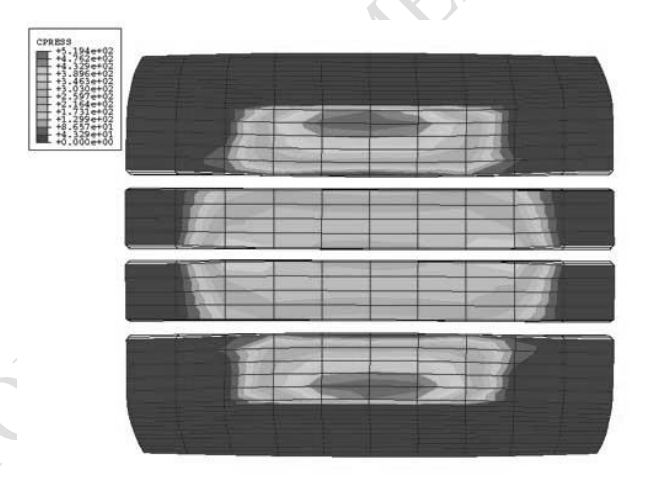

Рисунок 1 – Эпюр нагрузок на поверхности шины

Основываясь на проведенных экспериментальных (или численных) исследованиях, определяется зона контакта и распределение давления в контакте. Далее по созданному алгоритму находим напряженно-деформированное состояние контактирующих тел. Разработан алгоритм и создана программа, реализующая определение напряжений и перемещений в объемном теле, заданной формы (например, в системе «массивная шина – дорожное покрытие»). Для решения поставленной задачи был использован и успешно запрограммирован метод конечных элементов. Применялись прямоугольные конечные элементы. Разработанная программа позволяет находить напряженно-деформированное состояние (НДС) в упругом теле при изменении зон контакта и действующего давления во времени. Метод основан на считывании цвета в зоне контакта (каждому давлению в точке соответствует свой цвет). Так, экспериментально полученные результаты можно обработать и получить картину изменения НДС.

Более подробно рассмотрим алгоритм распознавания загруженного из файла изображения. Сначала загружаем изображение (т. е. эпюр, например в формате .jpg, рисунок 1), его разбиваем на конечные элементы (КЭ), определяем средний цвет в КЭ и соотносим его с

одним из выбранных в программе цветов, которому соответствует определенное значение нагрузки (рисунок 2). В программе также предусмотрена возможность просмотра и изменения значений давления, соответствующих определенным цветам.

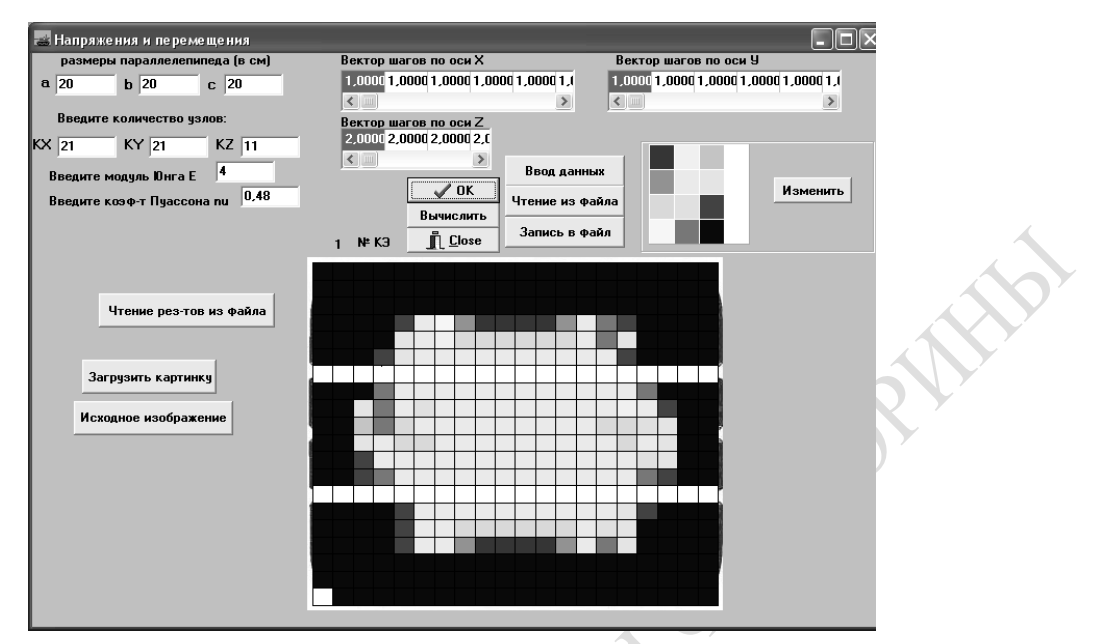

Рисунок 2 – Распознавание цветов

Построенную дискретизацию загруженного из файла изображения можно сохранить в файл на диске. После чего эти данные можно считывать из этого файла, и на экране будет появляться раскрашенная дискретизированная область. Так как при большом числе КЭ программа работает значительное время, была также предусмотрена возможность записи полученных результатов (исходные данные, напряжения, перемещения) в файл. Имя файла генерируется динамически внутри программы и составляется из имен соответствующих величин и их значений. Воспользовавшись кнопкой «Чтение результатов из файла», можно считать эти результаты в любой момент и просмотреть их численное и графическое представление.

Программа также осуществляет автоматическую подгонку загружаемого изображения под заданный в программе размер и конвертирует файл в используемый в программе формат. За один запуск программы можно просчитать несколько различных примеров, исходные данные которых либо вводятся пользователем, либо загружаются из файлов. После расчета нескольких примеров можно построить графики выбранных компонент напряжения или перемещения для всех просчитанных примеров (т. е. изменения компонента напряжения или перемещения с течением времени). После выбора компоненты перемещения или напряжения для вывода и фиксации двух слоев из трех (по *x* , по *y* , по *z* ) отображаются перемещения и напряжения при двух фиксированных переменных, и строится соответствующий график выбранной компоненты напряжения или перемещения (рисунок 4).

Рассмотрим пример (рисунок 3). Исследуем зависимость  $\sigma_{22}$  от значений по у (значения по *х* и по *z* зафиксируем) при увеличении нагрузки (давления) на поверхности тела с течением времени. Была просчитана серия из 4 примеров, все они имеют одинаковые исходные данные (модуль упругости  $E = 4\ddot{I} \ddot{I} \dot{a}$ , коэффициент Пуассона  $v = 0.48$  и т. д.), за исключением распределения давления на поверхности тела. На рисунках 4 и 5 представлены графики зависимости  $\sigma_{22}$  от у в различных точках по *x*, *z* с течением времени ( $t = t_1, t_4$ ) Аналогичные графики и для других компонент тензора напряжений и для перемещений.

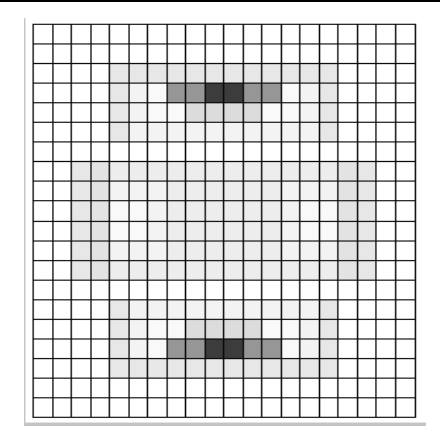

Рисунок 3 – Распределение давления на поверхности  $t = t_1$ 

RIVER

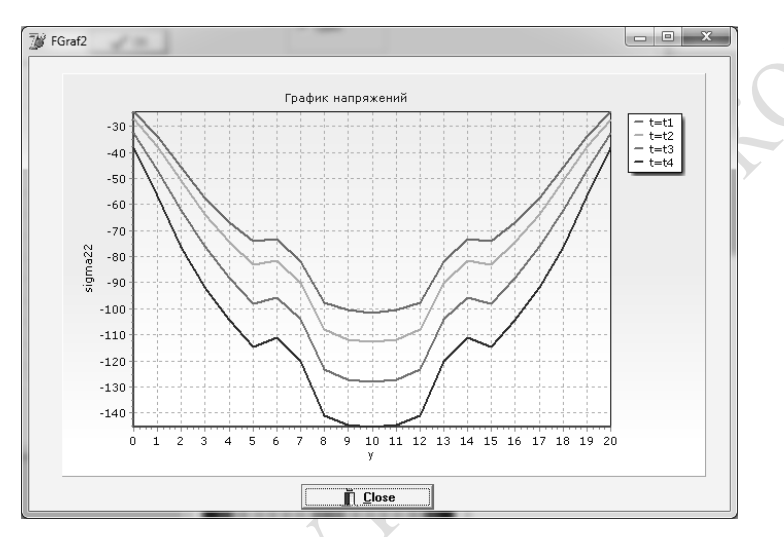

Pисунок 4 – График зависимости напряжений  $\sigma_{22}$  от у в точке  $(x = 7.5\tilde{n}i, z = 2.5\tilde{n}i)$ 

Были получены результаты, полностью согласующиеся с экспериментальными данными. Например, установлено, что при увеличении давления на поверхности соответственно увеличиваются напряжения  $\sigma_{22}$  как на поверхности, так и внутри (рисунки 4–5). Также, на рисунке 4 видны 2 значения  $\sigma_{22}$  (около -115, «минус» показывает направление), соответствующие большим значениям давления на поверхности ( $y = 5\tilde{n}$ ;  $y = 15\tilde{n}$ ; рисунок 3). При симметричности действующего на поверхность давления сохраняется симметричность получаемых результатов.

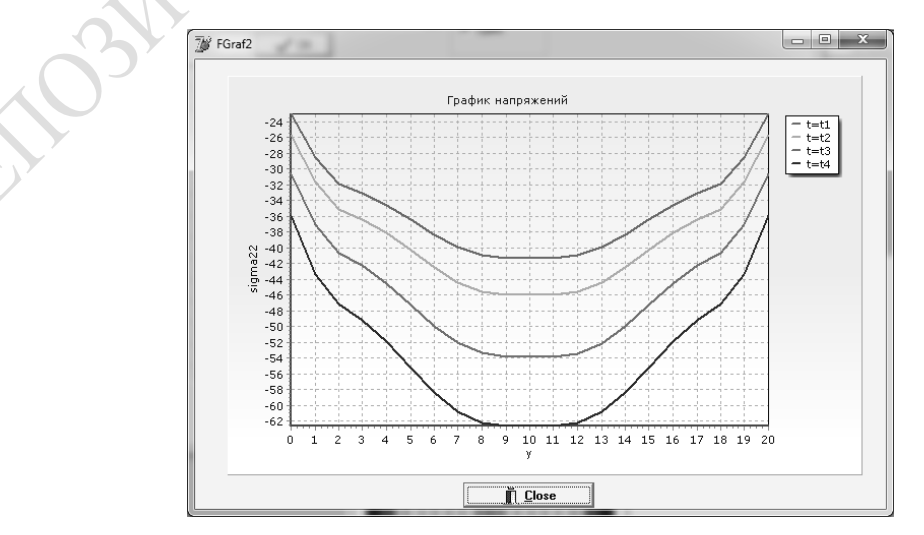

Рисунок 5 – График зависимости напряжений  $\sigma_{22}$  от у в точке  $(x = 7.5\tilde{n}i, z = 5\tilde{n}i)$ 

Также разработанный программный комплекс позволяет строить объемные графики напряжений и перемещений как на поверхности шины (рисунок 6), так и внутри ее.

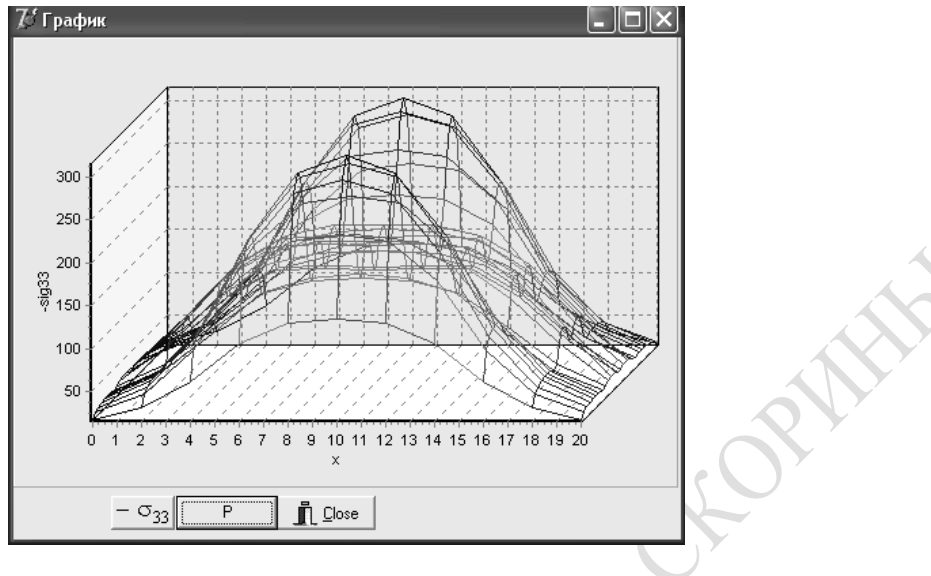

Рисунок 6 – График изменения напряжений  $-\sigma_{33}^2$  при  $z = 0$ 

**Заключение.** В статье рассмотрена численная реализация методики определения напряжений и перемещений в объемном теле заданной формы при заданных областях контакта и действующем давлении. Описывается алгоритм решения поставленной задачи, для дискретизации областей контакта был использован метод конечных элементов. В статье приведены основные возможности созданного программного комплекса (на примере системы «массивная шина – дорожное покрытие»), реализована возможность дискретизации эпюра областей контакта, загружаемого из файла, с распознаванием цвета точек в прямоугольных конечных элементах. Разработанную методику можно легко обобщить на другие задачи моделирования взаимодействия объемных тел.

## **Литература**

1. Рыжов, С.А. Проектирование шин с использованием программного комплекса ABAQUS / С.А. Рыжов, К.А. Ильин, А.Н. Варюхин// [САПР и графика. –](http://www.sapr.ru/) 2006. – № 1. – С. 20–40.

2. Можаровский, В.В. Анализ контактного взаимодействия автомобильной шины с колесным диском и дорожным покрытием / В.В. Можаровский [и др.] // Доклады Белорусского конгресса по механике : сборник научных трудов. – 2007. – С. 135–142.

3. Аргатов, И.И. Основы теории упругого дискретного контакта / И.И. Аргатов, Н.Н. Дмитриев. – Мн. : Политехника, 2003. – 233 с.

4. Лурье, А.И. Пространственные задачи теории упругости. / А.И. Лурье. – М. : Гиттл, 1955. – 492 с.

Гомельский государственный университет им. Ф. Скорины Поступила в редакцию 05.11.2014